```
public static void incrementa(int[] x) {
        for (int i=0; i<x.length; i++)
               x[i]++;
}
public static void main(String[] s) {
       int[] a = \{3, 3, 3\};
        stampaVett(a);
       incrementa(a);
        stampaVett(a);
}
```
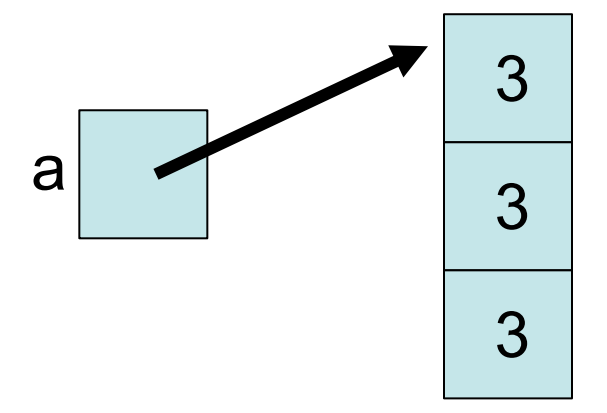

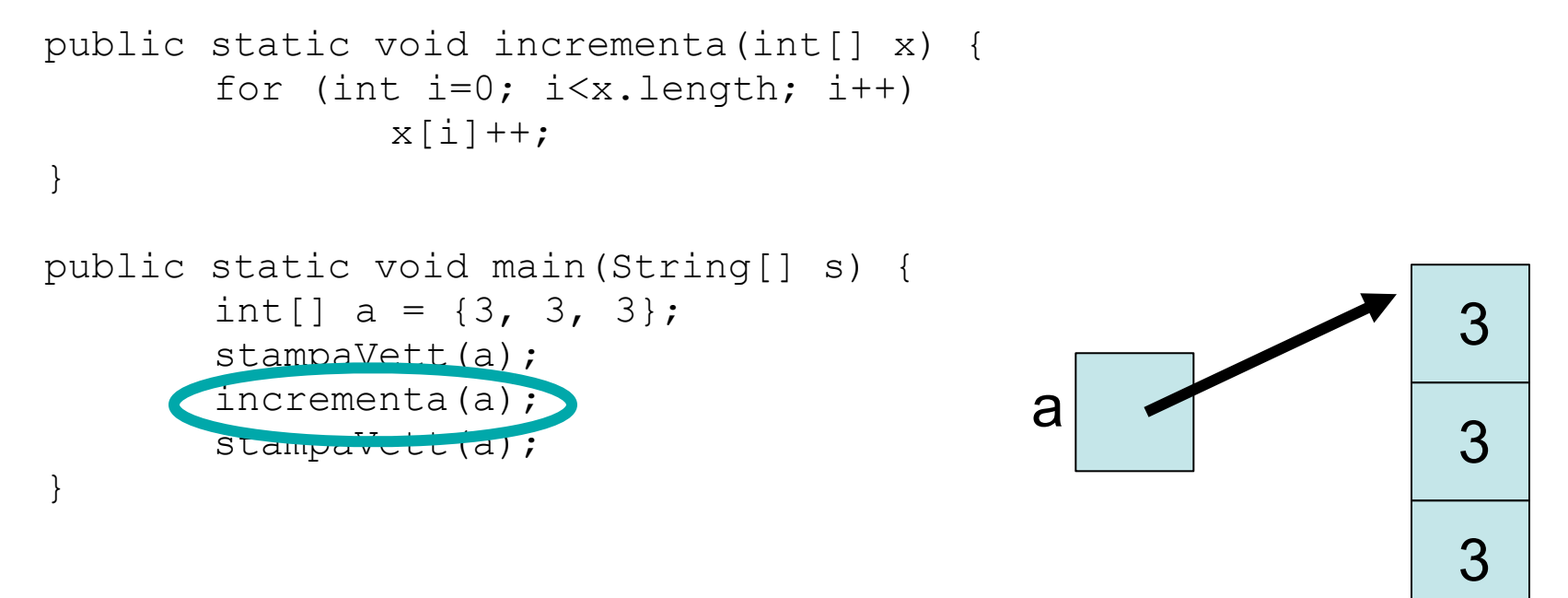

• valuto parametro attuale (valore: riferimento all'array {3, 3, 3})

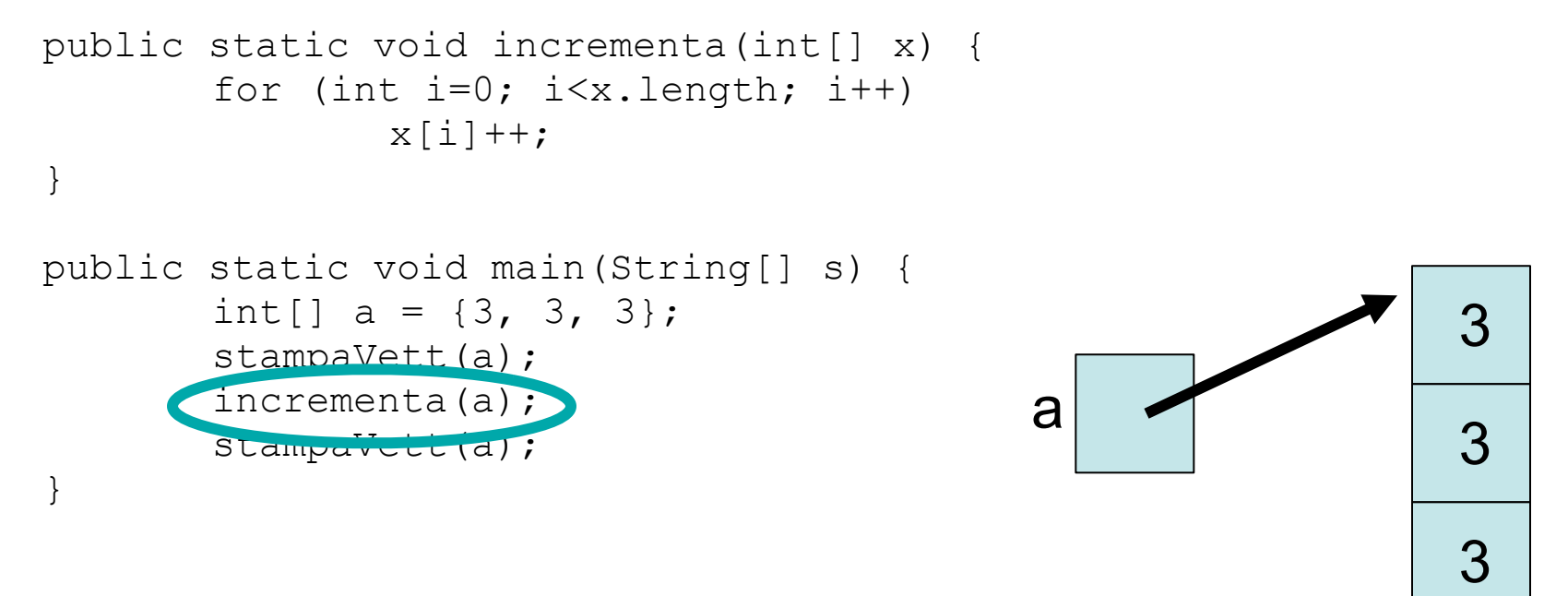

- valuto parametro attuale (valore: riferimento all'array {3, 3, 3})
- creo parametro formale (riferimento x)

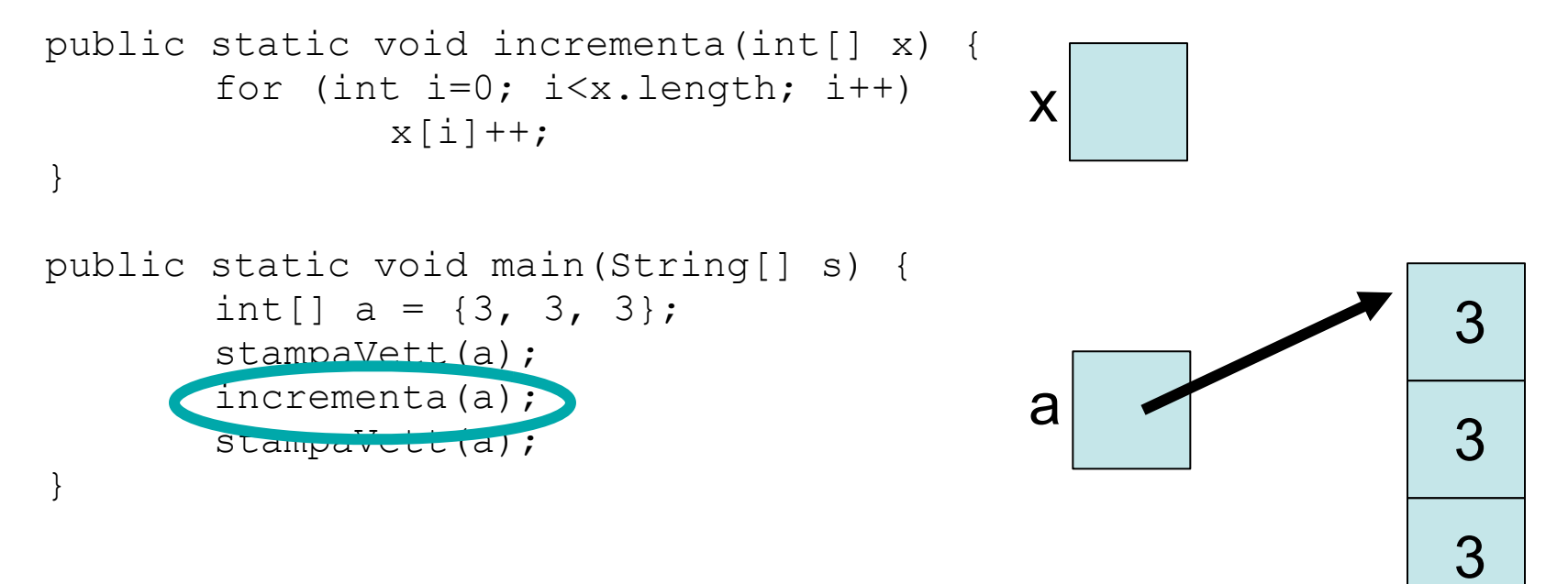

- valuto parametro attuale (valore: riferimento all'array {3, 3, 3})
- creo parametro formale (riferimento x)

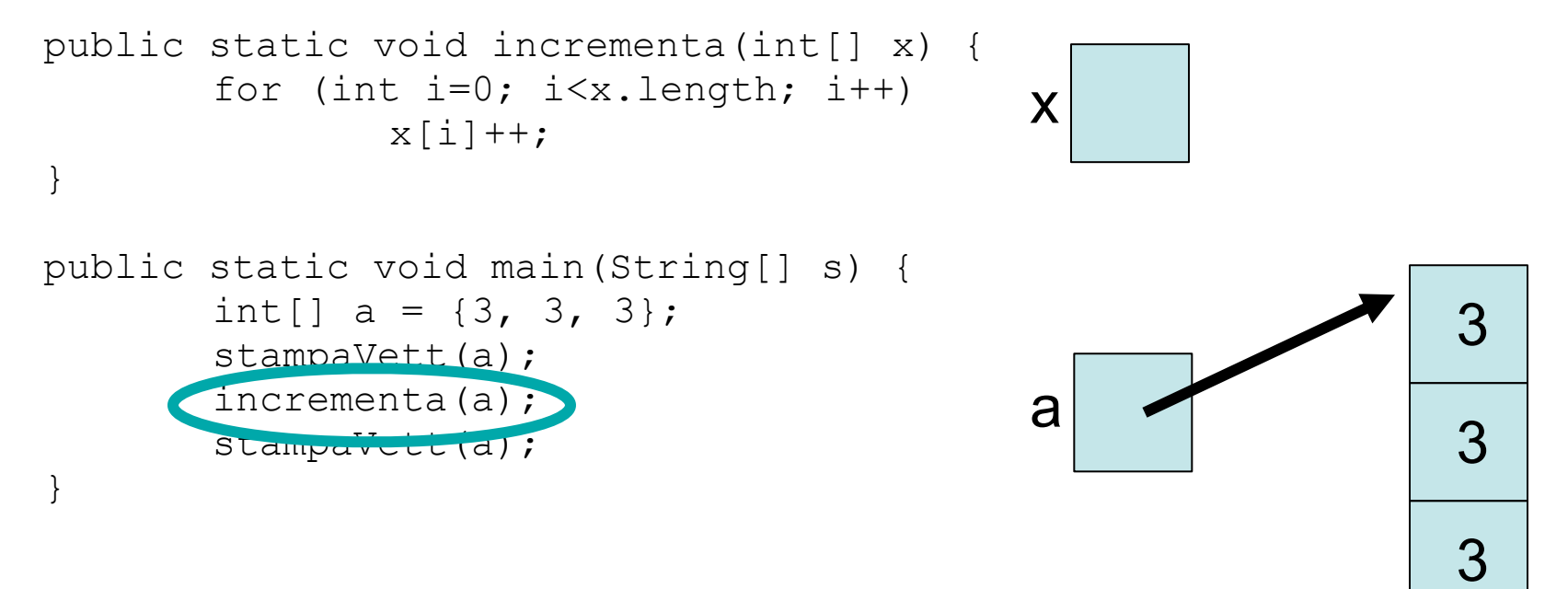

- valuto parametro attuale (valore: riferimento all'array {3, 3, 3})
- creo parametro formale (riferimento x)
- inizializzo il parametro formale (x ora è un riferimento all'array {3, 3, 3})

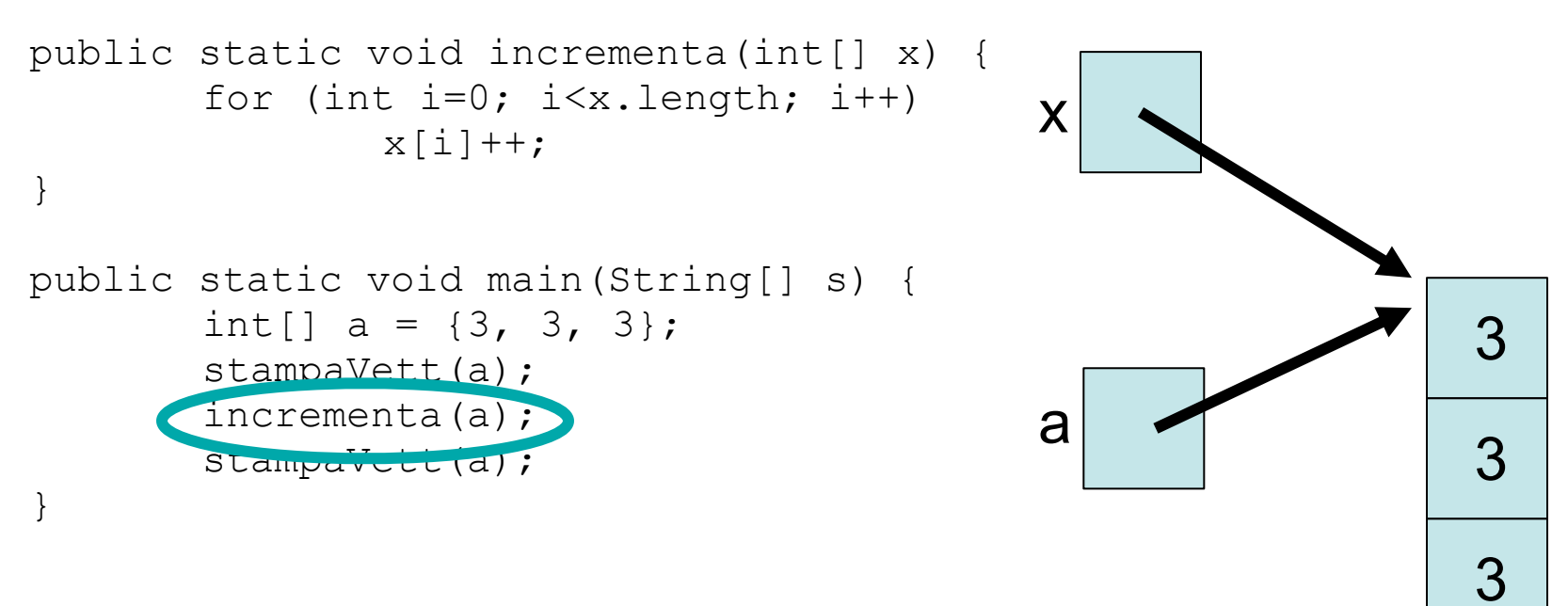

- valuto parametro attuale (valore: riferimento all'array {3, 3, 3})
- creo parametro formale (riferimento x)
- inizializzo il parametro formale (x ora è un riferimento all'array {3, 3, 3})

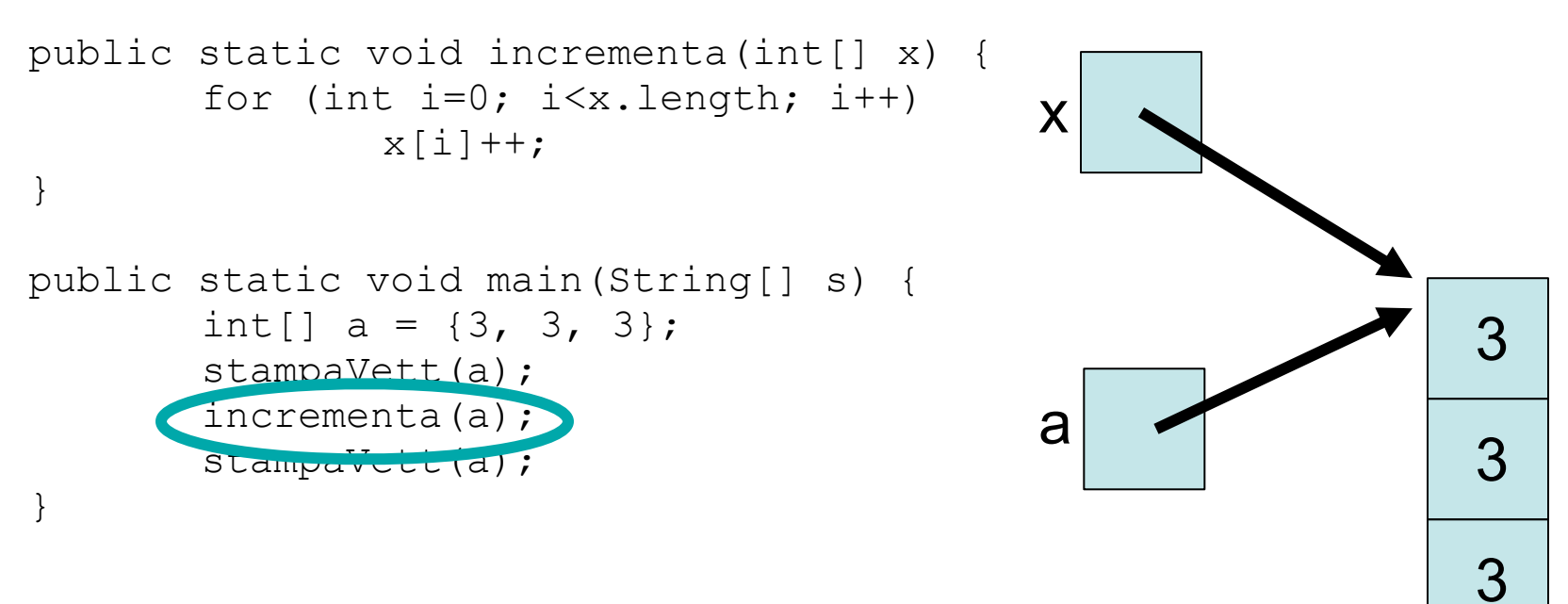

- valuto parametro attuale (valore: riferimento all'array {3, 3, 3})
- creo parametro formale (riferimento x)
- inizializzo il parametro formale (x ora è un riferimento all'array {3, 3, 3})
- eseguo il metodo (incrementa gli elementi dell'array, portandoli a {4, 4, 4})

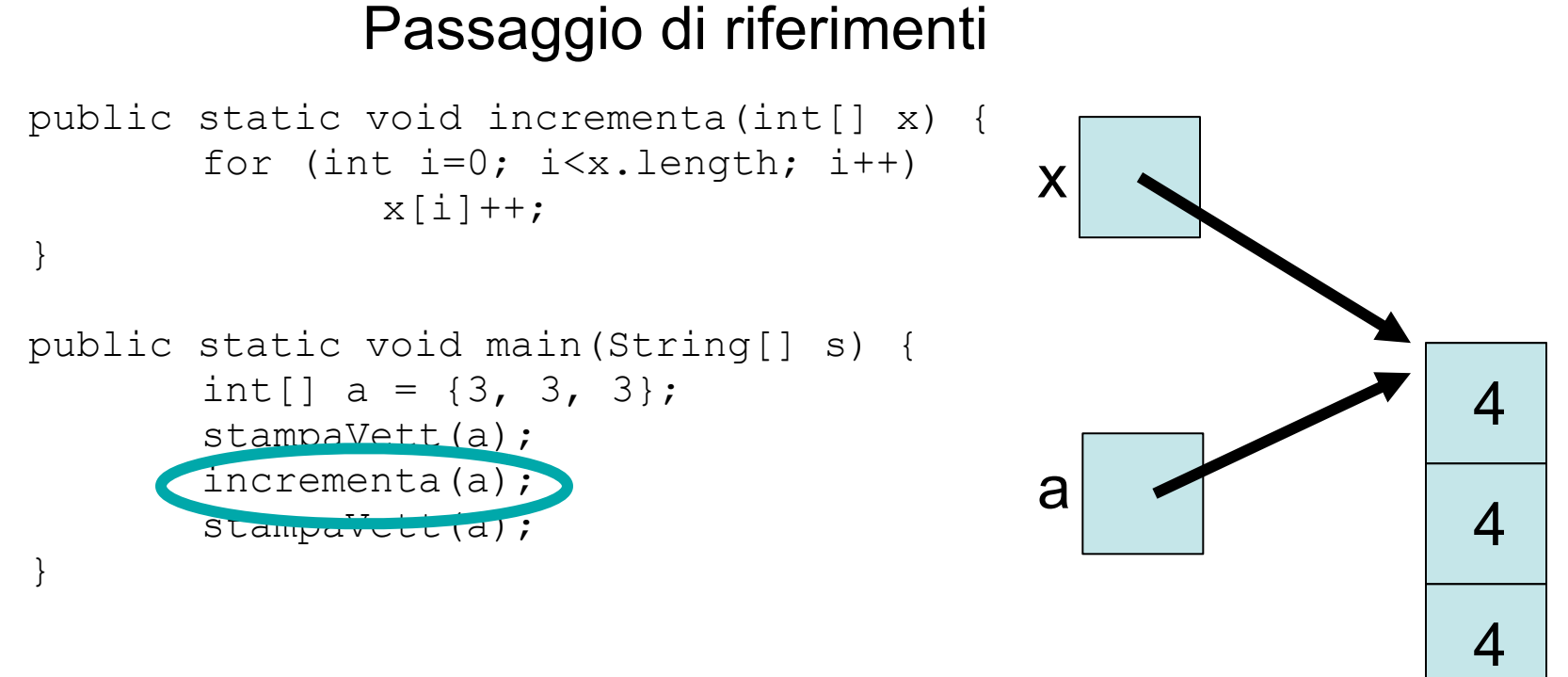

- valuto parametro attuale (valore: riferimento all'array {3, 3, 3})
- creo parametro formale (riferimento x)
- inizializzo il parametro formale (x ora è un riferimento all'array {3, 3, 3})
- eseguo il metodo (incrementa gli elementi dell'array, portandoli a {4, 4, 4})

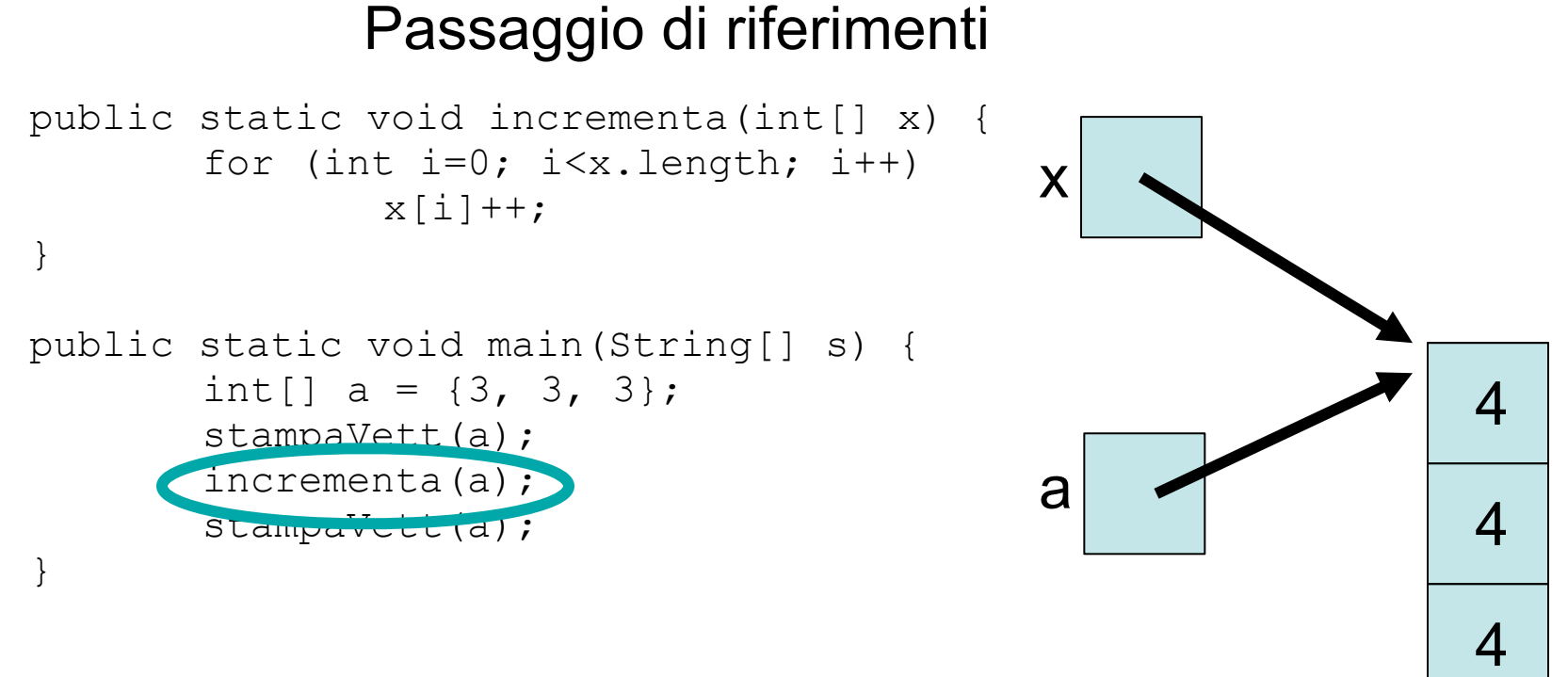

- valuto parametro attuale (valore: riferimento all'array {3, 3, 3})
- creo parametro formale (riferimento x)
- inizializzo il parametro formale (x ora è un riferimento all'array {3, 3, 3})
- eseguo il metodo (incrementa gli elementi dell'array, portandoli a {4, 4, 4})
- al termine del metodo le variabili locali vengono eliminate

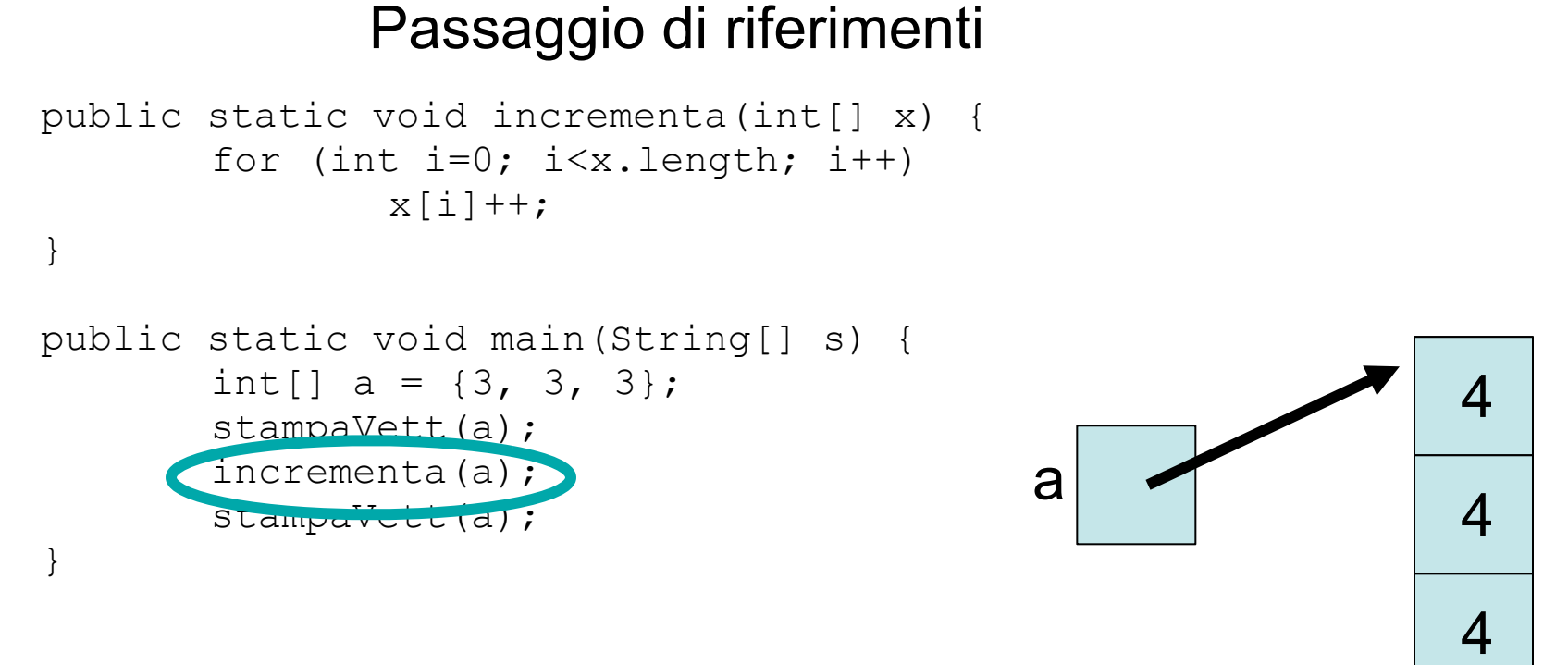

- valuto parametro attuale (valore: riferimento all'array {3, 3, 3})
- creo parametro formale (riferimento x)
- inizializzo il parametro formale (x ora è un riferimento all'array {3, 3, 3})
- eseguo il metodo (incrementa gli elementi dell'array, portandoli a {4, 4, 4})
- al termine del metodo le variabili locali vengono eliminate